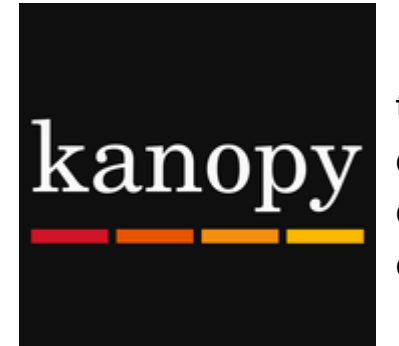

**Kanopy** is an on-demand streaming video service that offers library members free access to a large collection of movies, independent films and documentaries. New films are added to the service each month.

# **Getting started**

- Stream up to 10 films or TV show episodes per month. You have 10 play credits each month
- 3 days to view each film. View many times within those 72 hours.
- Play credits reset on  $1<sup>st</sup>$  of each month
- Performance rights are included in the subscription, so that films can be streamed to an audience

## **Access**

- 1. Go to [rlq.kanopy.com](https://rlq.kanopy.com/).
- 2. On your first visit to the site, "Sign Up" to create an account.
- 3. Confirm you are a member of RLQ by putting in your library card number
- 4. On your next visit, log in using your Kanopy account details.
- 5. Your dashboard tracks your watchlist, viewing history and play credits.
- 6. **On your mobile device** download the Kanopy app and sign up or log in.

## **Find**

Explore subjects by expanding the Browse dropdown menu or double-click Browse for a full list.

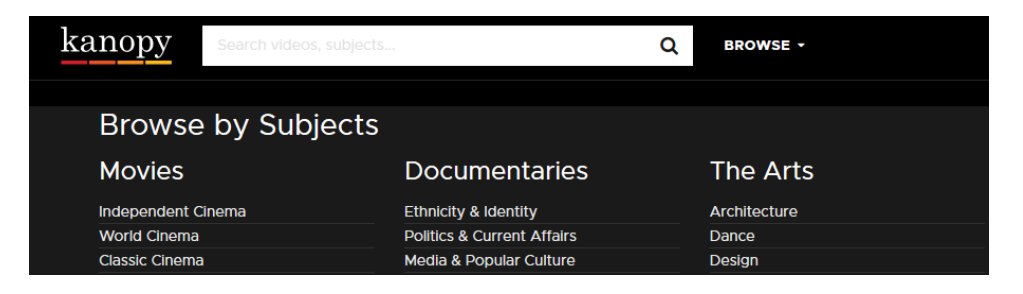

**Rural Libraries Queensland** your local library network

#### **View**

- Click "Watch" to start streaming. Pause and continue watching from where you stopped the film. Check your progress in "viewing history"
- Create playlists for films of interest. Click when browsing to add titles

## **Classification system and R+ material**

- Most films do not receive an Australian classification due to their nontheatrical release. Guides are available to assist users with their online selections.
- For R+ content, there is a click through for users stating they must be over 18.
- Kids Mode allows parents to 'lock' the platform to ensure younger audiences don't access the full platform.
- **Kanopy Kids** designed for pre-schoolers and up.

## **Hints**

- Create clips or playlists to use later
- Transcripts and captions available
- Library membership includes access via **mobile apps**. Download the app via your store. Sign up or Log in.

## **Help**

View the FAQs on Kanopy.com, contact your local library or email [eresources@slq.qld.gov.au](mailto:eresources@slq.qld.gov.au)

*Last updated: August 2018*

**Rural Libraries Queensland** your local library network